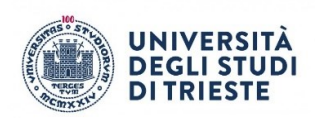

## **VADEMECUM di istruzioni per l'immatricolazione ad una Laurea Magistrale**

Verifica sul sito del Corso di studio scelto le informazioni sui requisiti di accesso.

Per immatricolarti a una Laurea Magistrale devi seguire la procedura descritta di seguito.

Puoi iniziare la procedura anche prima del conseguimento del titolo di Laurea.

- 1. Se non sei già registrato, registrati su Esse3
- 2. Seleziona dal menu dei Servizi online la procedura relativa alle Lauree magistrali "Test di ammissione (accesso programmato e lauree magistrali)"
- 3. Compila il questionario (che hai scaricato dalla pagina del corso di studi) e allegalo alla procedura
- 4. Durante la compilazione del questionario dovrai inserire i dati relativi ai requisiti di accesso quali il titolo posseduto, la classe di Laurea e/o il possesso nel tuo curriculum di studi di determinati CFU per specifici insegnamenti associati a Settori Scientifico Disciplinari (SSD). La compilazione è obbligatoria anche se, a seconda del titolo posseduto, i dati possono essere di tipo diverso.
- 5. Nei casi in cui sia necessario indicare il possesso di determinati CFU in specifici SSD, il sistema segnala il raggiungimento delle soglie previste. Se non dovessi raggiungere le soglie previste sei invitato a rivolgerti al coordinatore del Corso di Studio di interesse.
- 6. Per i laureandi il voto di laurea andrà inserito al momento di presentazione della domanda di immatricolazione.
- 7. Nei casi previsti dal Corso di Studio dovrai sostenere una verifica della tua preparazione per la quale sei invitato a rivolgerti al Corso di Studio
- 8. Se sei in possesso di un certificato di un ente esterno utile a dimostrare il livello di competenza linguistica previsto dal Corso di Studio, dovrai allegarlo nella procedura di accesso.

[Consulta qui](https://iuslit.units.it/sites/iuslit.units.it/files/all_pagl/AICLU%20Integrazione%20documento%20certificazioni%20-%20giugno%202022.pdf) l'elenco dei certificati riconosciuti: in mancanza di tale certificato le tue competenze saranno verificate dal Centro Linguistico di Ateneo (CLA) come indicato su [questa pagina.](https://iuslit.units.it/it/pagtr/28741)

- 9. All'esito delle verifiche dei requisiti di accesso e del superamento della verifica della preparazione (per cui si rimanda al proprio Corso di Studio), sarei ammesso alla Laurea magistrale e dovrai completare la procedura inoltrando domanda di immatricolazione con contestuale versamento della prima rata.
- 10. L'immatricolazione sarà perfezionata da parte dell'Ufficio ammissioni. Nel caso in cui tu non abbia ancora conseguito il titolo potrai comunque frequentare le lezioni del corso di interesse secondo le indicazioni del corso stesso e la tua immatricolazione sarà perfezionata all'esito del conseguimento del titolo